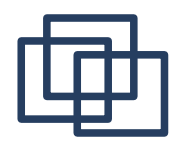

Systemy Operacyjne i Sieci Komputerowe

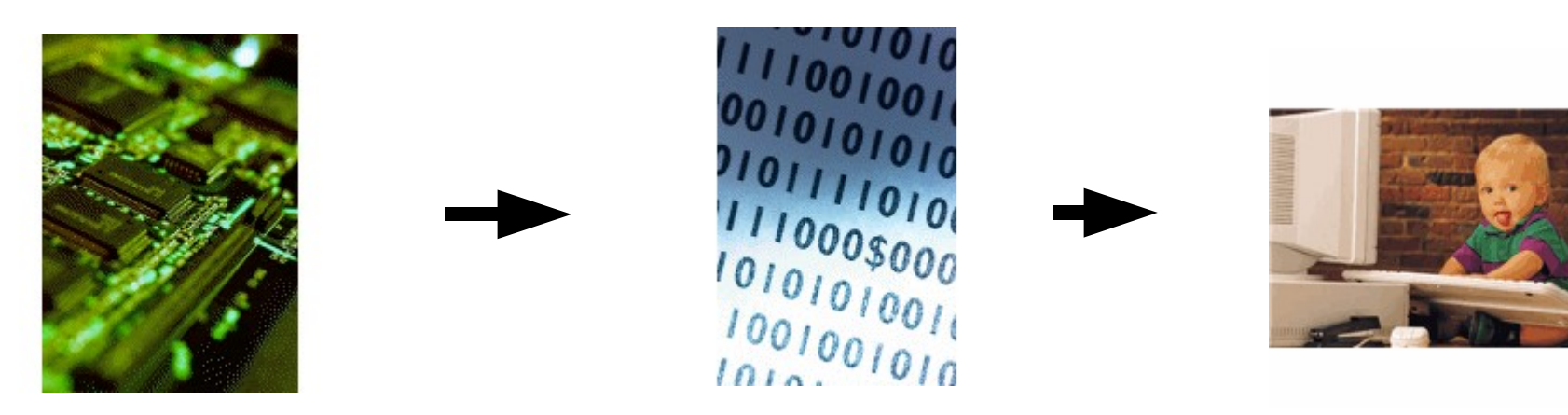

Sprzęt komputerowy System Operacyjny  $+$ Programy

Łatwe użytkowanie

*Prowadzący: Robert Szmurło [szmurlor@iem.pw.edu.pl](mailto:szmurlor@iem.pw.edu.pl) GE 229*

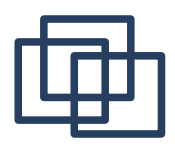

● **Sieć lokalna** (ang. Local Area Network stąd używany także w języku polskim skrót LAN) to najmniej rozległa postać sieci komputerowej, zazwyczaj ogranicza się do jednego budynku, lub kilku pobliskich budynków (np. bloków na osiedlu). Technologie stosowane w sieciach lokalnych można podzielić na rozwiązanie oparte na przewodach (kable miedziane, światłowody) lub komunikacji radiowej (bezprzewodowe). W sieciach lokalnych przewodowych najczęściej używaną technologią jest Ethernet (za pośrednictwem kart sieciowych). Czasem są to bardziej egzotyczne urządzenia jak np. port szeregowy (null-modem), port równoległy czy port podczerwieni. W sieciach lokalnych bezprzewodowych najczęściej używaną technologią jest WLAN zwany także WiFi określony standardami ETSI 802.11 Sieci lokalne podłączone są często do Internetu wspólnym łączem, takim jak SDI, Neostrada, DSL itp. Zasięg sieci lokalnej ogranicza się do ok 2km.

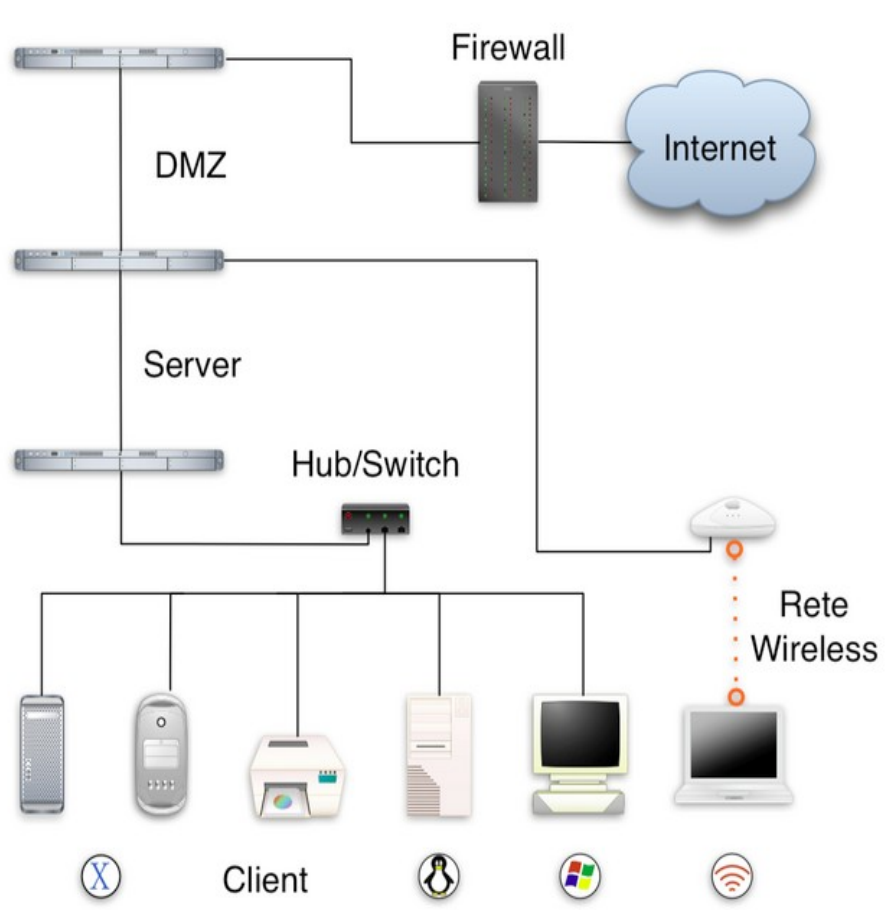

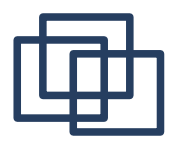

- **Sieć miejska** MAN (ang. Metropolitan Area Network) to duża sieć komputerowa której zasięg obejmuje aglomerację lub miasto. Tego typu sieci używają najcześciej połączeń światłowodowych do komunikacji pomiędzy wchodzącymi w jej skład rozrzuconymi sieciami LAN. Wiele dużych sieci rozpoczęło swoją działalność jako sieci miejskie.
- WAN, **Sieć rozległa** (ang. Wide Area Network, WAN) sieć łącząca sieci lokalne, inne (mniejsze) sieci rozległe, jak również pojedyncze komputery. Odbywa się to przy pomocy urządzeń sieciowych takich jak routery oraz urządzeń dostępowych takich jak modemy. Doskonałym przykładem sieci rozległych jest Internet. Protokoły stosowane w sieciach rozległych to np: X.25, Frame Relay, Point to Point Protocol i ATM.
- **Sieć szkieletowa** backbone network sieć komputerowa, przez którą przesyłana jest największa liczba informacji. Łączy zwykle mniejsze sieci (sieci lokalne), grupy robocze, przelączniki, sieci rozległe. Urządzenia wchodzące w strukture sieci szkieletowej z reguly odpowiedzialne są za funkcjonowanie całej sieci na okreslonym obszarze.

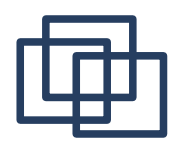

● Magistrala

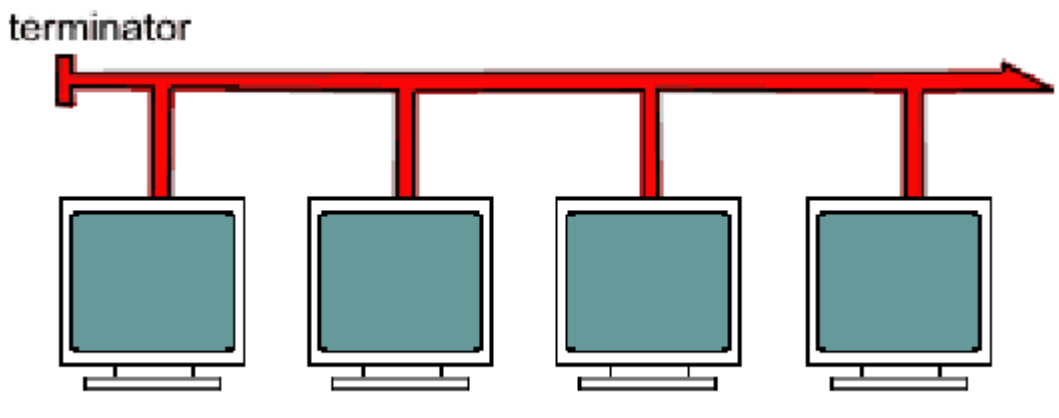

poszczególne stacje sieciowe (klienckie)

• Pierścień (Token Ring)

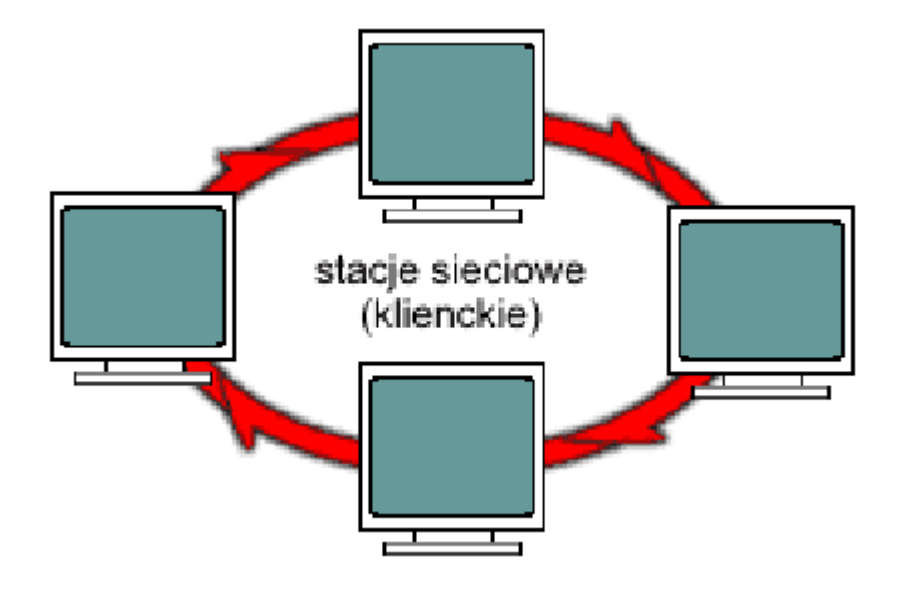

● Gwiazda

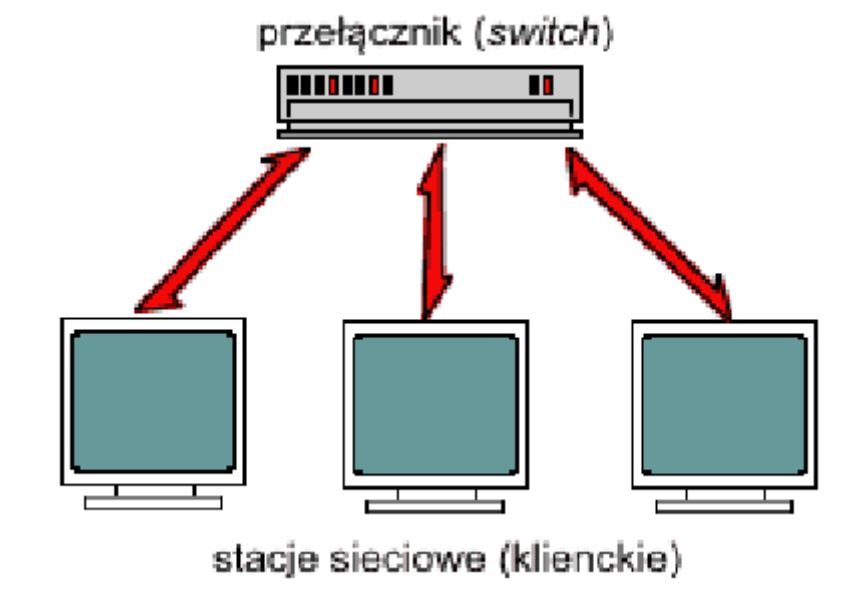

- P2P Peer To Peer
- Sieci bezprzewodowe
- PPP (Point To Point Protocol) połączenia modemowe.

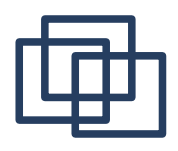

## Elementy sprzętowe, urządzenia

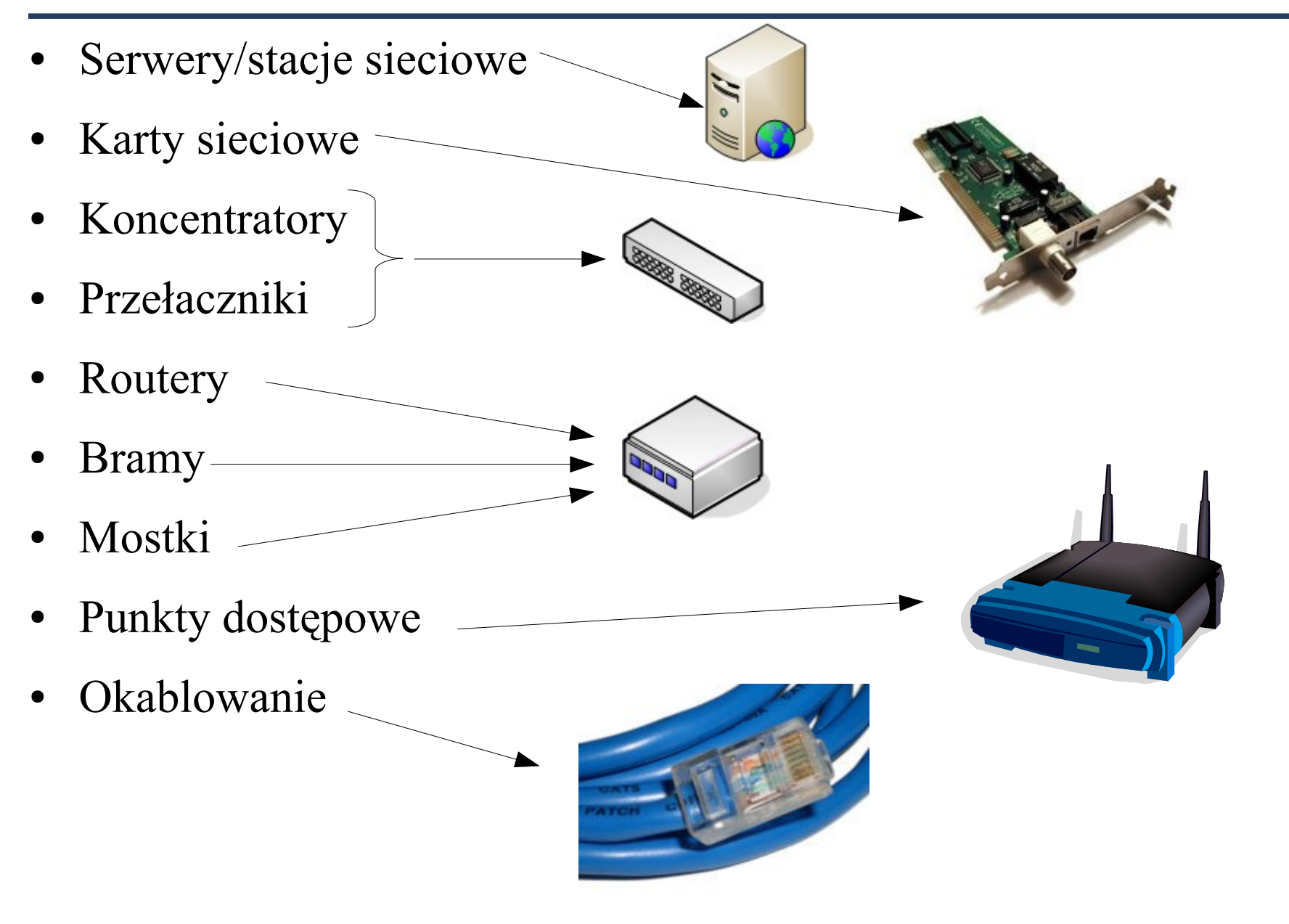

- Kabel koncentryczny (BNC) Składa się z dwóch przewodów umieszczonych jeden wewnątrz drugiego, co zapewnia większą odporność na zakłócenia. Jeden z nich jest to drut lub linka miedziana znajdujący się w środku kabla a drugi jest to oplot.
	- Zalety koncentryka: ze względu na posiadaną ekranizację, jest mało wrażliwy na zakłócenia i szumy, jest tańszy niż ekranowana skrętka, posiada twardą osłonę, dzięki czemu jest bardziej odporny na uszkodzenia fizyczne.
	- Wady koncentryka: ograniczenie szybkości do 10Mbit, niewygodny sposób instalacji (duże łącza, terminatory, łączki T, duża grubość i niewielka elastyczność kabla), słaba skalowalność (problemy z dołączeniem nowego komputera), niska odporność na poważne awarie (przerwanie kabla unieruchamia dużą część sieci), trudności przy lokalizowaniu usterki.

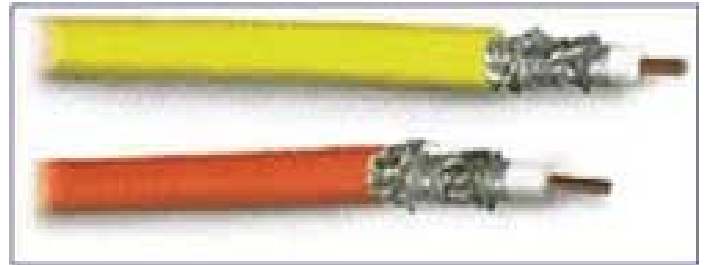

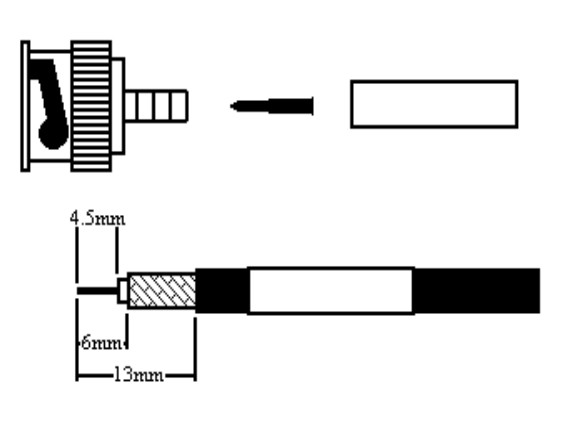

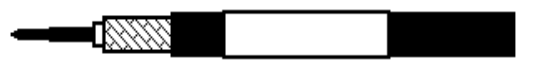

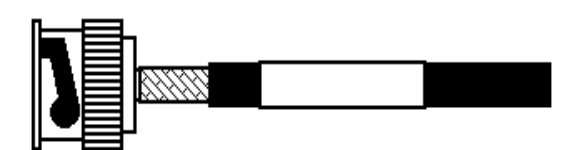

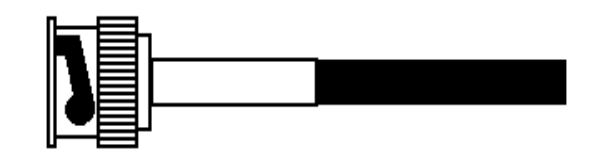

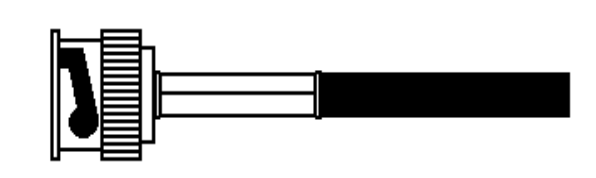

#### Robert Szmurło 7

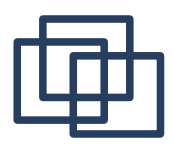

### Okablowanie sieciowe 2/3

- **Światłowód** zbudowany jest z bufora, płaszcza, rdzenia i osi rdzenia. Jak sama nazwa wskazuje przewodzi on światło którego źródłem jest laser. Przewodzenie polega na odbijaniu się światła do rdzenia. Ponieważ prędkość światła jest bardzo duża dane mogą być przesyłana z prędkością do 1,5Gb.
	- **Zalety światłowodu**: zdolność przesyłania danych na duże odległości, obojętność na zakłócenia elektromagnetyczne, duża niezawodność, praktycznie niemożliwe do podsłuchania
	- **Wady światłowodu**: koszty okablowania (prawie 9 razy więcej niż skrętka), trudna instalacja

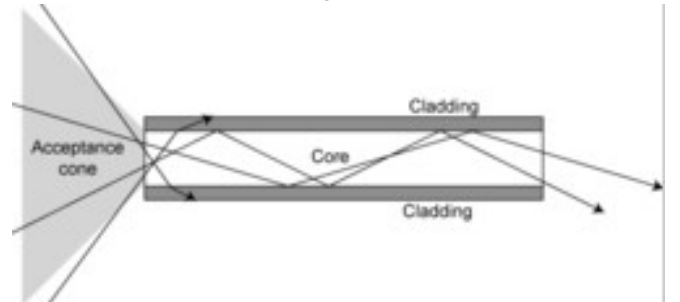

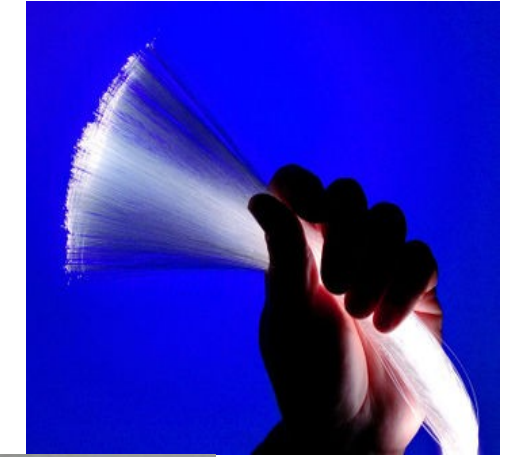

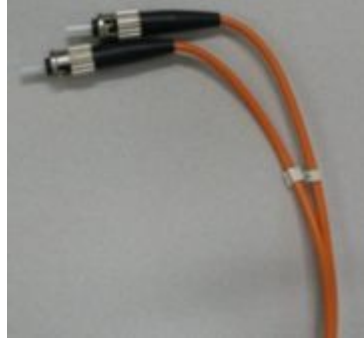

Robert Szmurło 800 a.C. et al. et al. et al. et al. et al. et al. et al. et al. et al. et al. et al. et al. et a

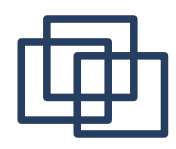

#### Okablowanie sieciowe 3/3

- Skrętka UTP Kabel lego typu jest zbudowany ze skręconych ze sobą par przewodów. Skręcanie ze splotem 1 zwój na 6-10 cm chroni transmisję przed interferencją otoczenia. Ten kabel stosuje się w sieciach informatycznych i telefonicznych.
- Kategoria 1 5 od nieekranowanej skrętki telefonicznej przeznaczonej do przesyłania głosu do skrętki pozwalającej na transmisję danych z szybkością 100 Mbps pod warunkiem poprawnej instalacji kabla na odległość do 100 m, 6 - skrętka umożliwia transmisję z prędkością do 200 Mbps.
	- Zalety skrętki: jest najtańszym medium transmisji (jeśli chodzi o cenę metra, bez uwzględniania dodatkowych urządzeń), wysoka prędkość transmisji, łatwe diagnozowanie uszkodzeń, łatwa instalacja, odporność na poważne awarie (przerwanie kabla unieruchamia najczęściej tylko jeden komputer), jest akceptowana przez wiele rodzajów sieci.
	- Wady skrętki: niższa długość odcinka kabla niż w innych mediach stosowanych w Ethernecie, mała odporność na zakłócenia (skrętki nie ekranowanej), niska odporność na uszkodzenia mechaniczne.

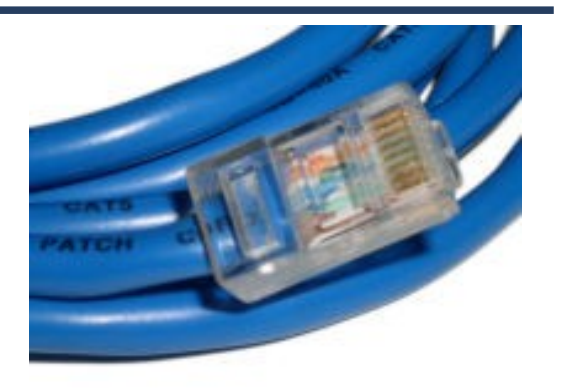

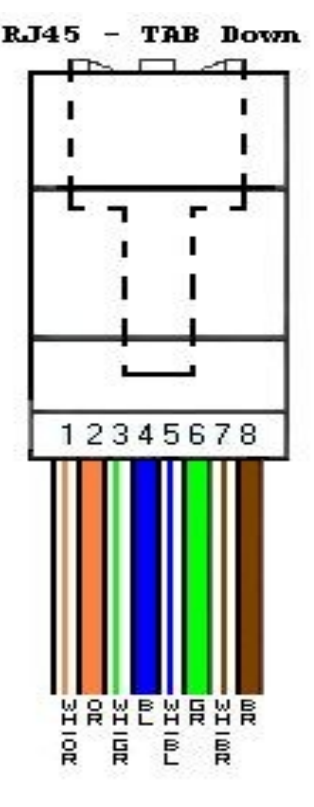

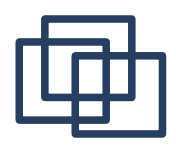

#### Kolejność Przewodów

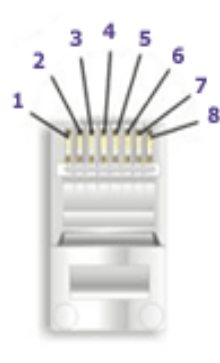

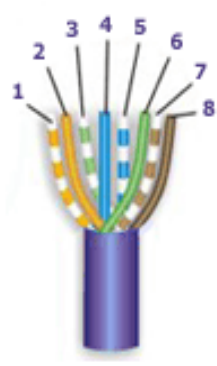

#### 568-B Wiring

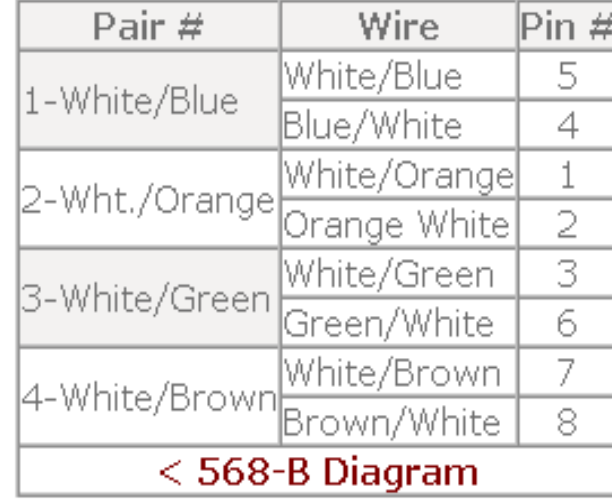

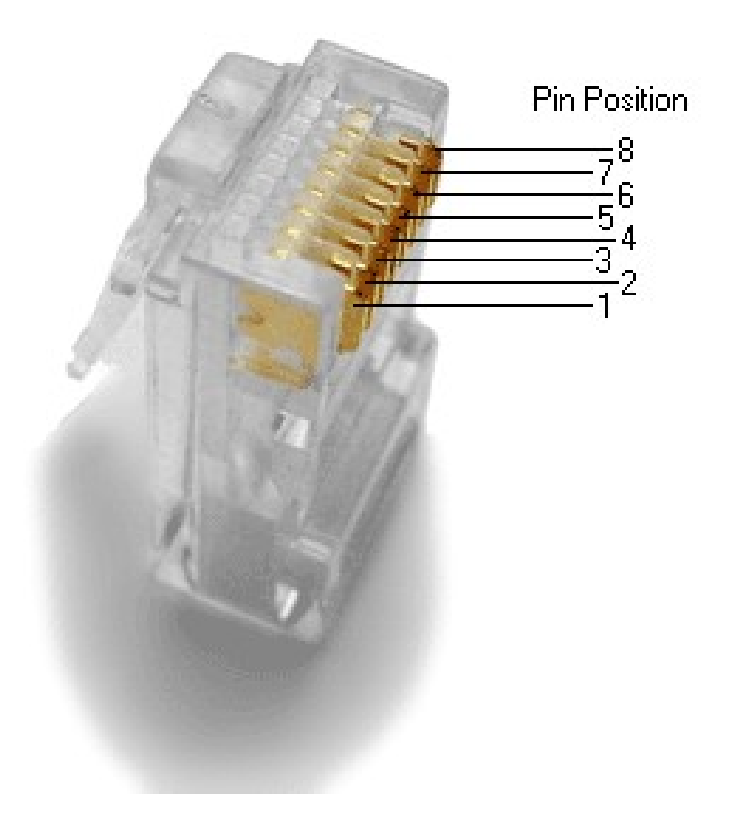

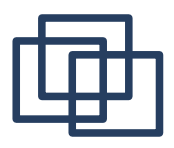

- **Sieć bezprzewodowa** (ang. Wireless LAN) to sieć lokalna zrealizowana bez użycia przewodów. Używane dziś powszechnie przewodowe sieci LAN umożliwiają wzajemne łączenie np. komputerów PC z wykorzystaniem do tego celu różnych typów kabli i światłowodów. Natomiast WLAN to sieć lokalna zrealizowana bez użycia przewodów. Sieci tego typu wykonywane są najczęściej z wykorzystaniem fal radiowych jako medium przenoszącego sygnały ale również z użyciem podczerwieni. Są one projektowane z użyciem standardu: IEEE 802.11b oraz IEEE 802.11g. Do komunikacji za pomocą fal radiowych wykorzystuje się pasmo 2,4 GHz lub rzadziej 5 GHz.
- Szybkość przesyłania danych zależna jest od użytego standardu i odległości pomiedzy użytymi urządzeniami i wynosi najczęściej 11, 22, 44, 54 lub 108 Mbps. Na całość infrastruktury sieci bezprzewodowych składają się następujące elementy: karty sieciowe - najczęściej typu PCI, USB lub PCMCIA, punkty dostępowe (ang. Access Point), anteny, kable, złącza, konektory, przejściówki, rozdzielacze antenowe.

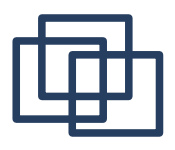

- Duża elastyczność. Spore możliwości rozbudowy bez konieczności inwestowania w okablowanie. Nienajgorsza wydajność. Duży koszt początkowy. Stosunkowa słabe zabezpieczenia sieci. Sieci przewodowe są szybsze i mniej podatne na zakłócenia.
- Porównanie standardów Wi-Fi:

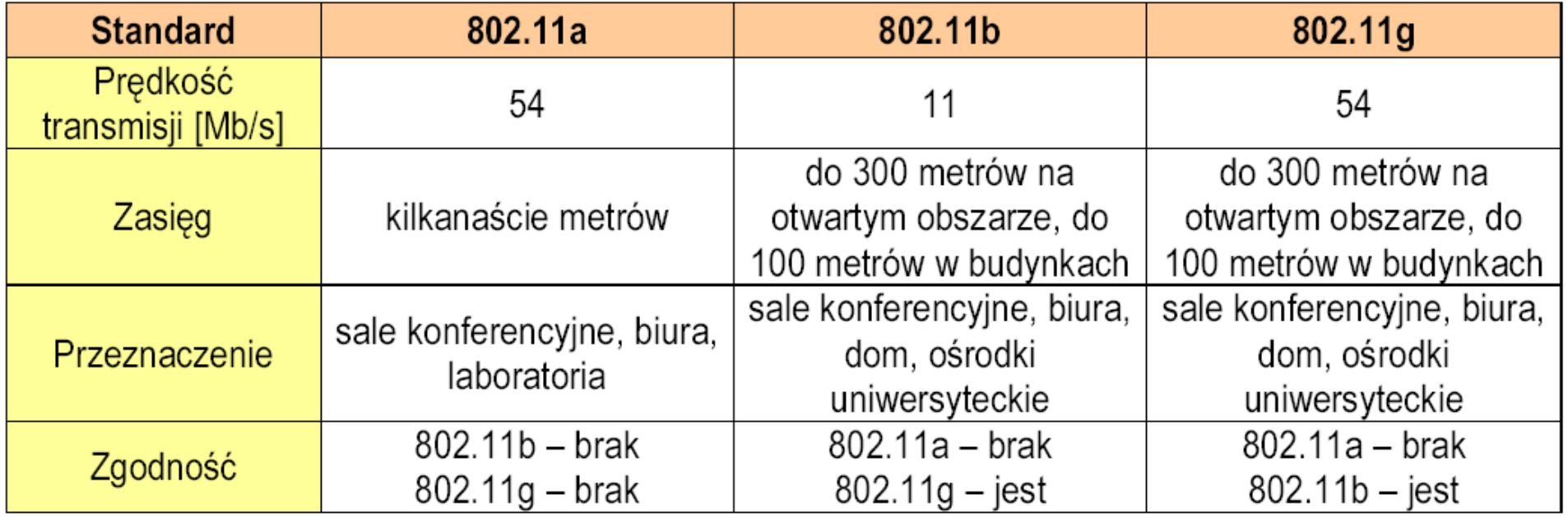

opracowano na podstawie Chip 10/2004

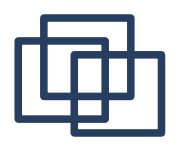

#### **Wired vs Wireless**

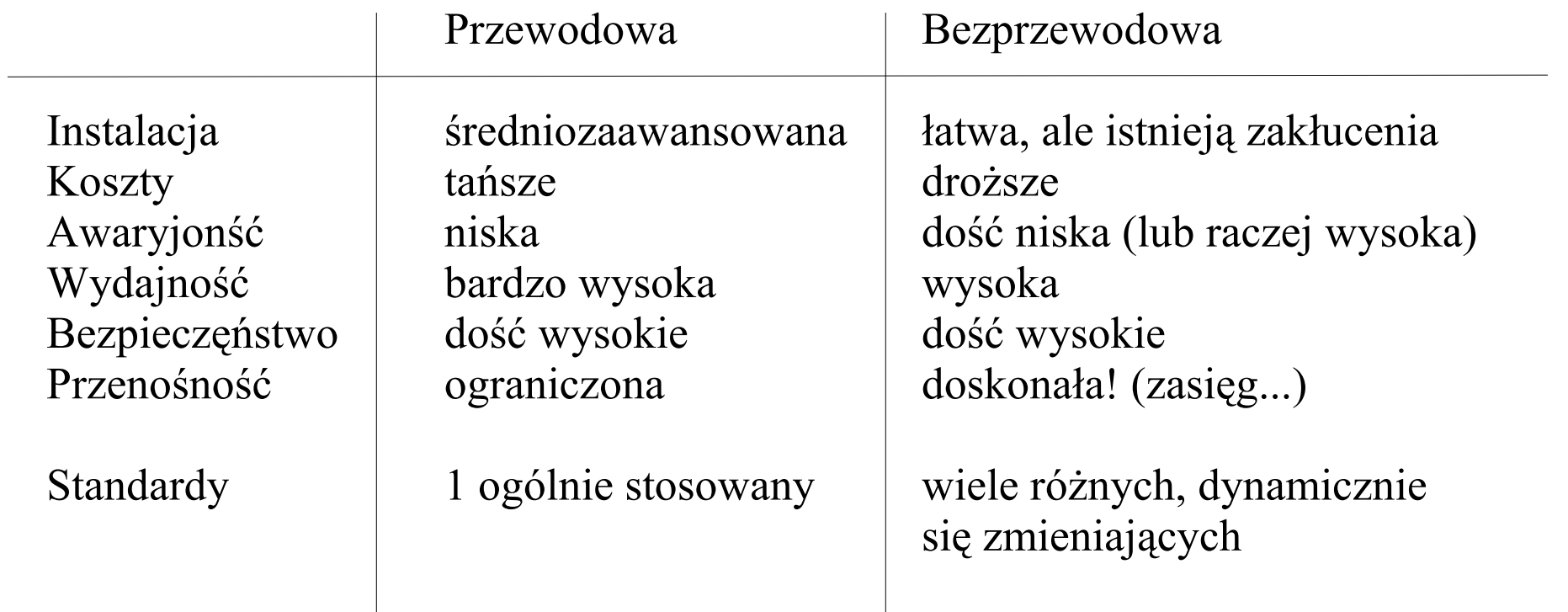

(Źródło: http://compnetworking.about.com/cs/homenetworking/a/homewiredless\_3.htm)

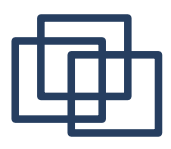

- **Warstwa fizyczna** Urządzenia oraz media transportowe do przesyłania sygnałów elektrycznych zgodnie z ustalonym standardem komunikacyjnym. Warstwa łączy ze sobą fizyczne urządzenia.
- **Warstwa logiczna** Zbiór procedur, bibliotek i standardów umożliwiających tworzenie programów do komunikacji między aplikacjami. Warstwa łączy ze sobą aplikacje działające pod różnymi systemami operacyjnymi.

**Ethernet** to standard wykorzystywany w budowie lokalnych sieci komputerowych. Obejmuje on specyfikację kabli oraz przesyłanych nimi sygnałów. Ethernet Laptop domputer opisuje również format pakietów i protokoły <sup>BM Compatible</sup> z dwóch najniższych warstw Modelu OSI. Jego specyfikacja została podana w standardzie 802.3 IEEE. Ethernet jest -Ethernet najpopularniejszym standardem w sieciach lokalnych. Ethernet został opracowany w Xerox i opublikowany w roku 1976. Ethernet bazuje na idei węzłów podłączonych do wspólnego medium i IBM Compatible wysyłających i odbierających za jego pomocą specjalne komunikaty (ramki). Wszystkie węzły posiadają unikalny adres MAC (inaczej: adres sprzętowy).

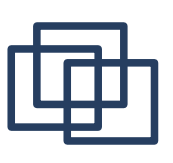

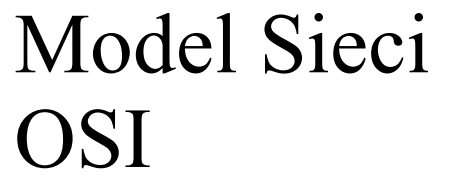

- Open System Interconnect Reference
- (Model OSI)

WARSTWA API TKACTT programy, aplikacje wykorzystujące sieć

WARSTWA PREZENTACJI określa strukturę danych przekazywanych między aplikacjami

WARSTWA SESJI zarządza sesjami łączącymi aplikacje

WARSTWA TRANSPORTOWA określa mechanizmy detekcji i korekcji błędów po obu stronach połączenia

WARSTWA SIECIOWA zarządza połączeniami sieciowymi wykorzystywanymi przez wyższe warstwy

WARSTWA ŁĄCZA zapewnia niezawodne dostarczanie danych przez łącze fizyczne

WARSTWA FIZYCZNA określa fizyczne składniki nośników danych wykorzystywanych przez sieć

Warstwa dostepna dla użytkownika

Przekształacanie danych na postać standardową niezależną od aplikacji. (np XDR w przypadku NFSa, lub MIME w przypadku poczty)

> Stanowi izolację od architektury sprzętowej

> > Standardy: IEEE 802.3, RS232

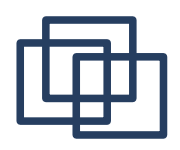

# Analogia: infrastruktura tradycyjnej poczty.

- Warstwa aplikacji autora listu oraz kartka papieru z narzędziem do pisania (ołówek, długopis, pióro)
- Warstwa transportowa koperta z adresem
- Wartswa sieciowa najbliższy urząd pocztowy, obsługujący nasze skrzynki na listy
- Warstwa łącza urząd pocztowy sortujący listy do odpowiednich worków
- Warstwa fizyczna polagająca na przetransportowaniu worka z listami za pomocą samochodu, pociągu, statku lub samolotu
- W sieciach TCP/IP mamy analogię adresu pocztowego:
	- kraj ostatni człon domeny adresu (typu .pl, .us, .ru, .de)
	- miasto dalszy człon domeny waw.pl
	- ulica konkretny sewer obsługujący pocztę (mail.ee.pw.edu.pl)
	- odbiorca adres użytkownika email

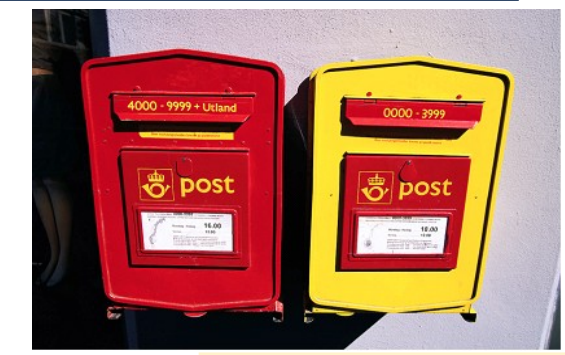

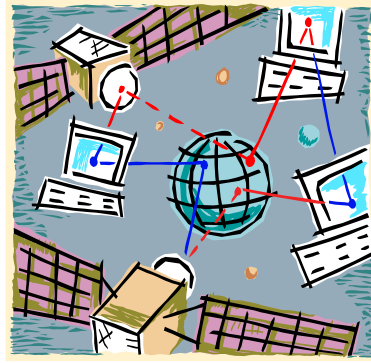

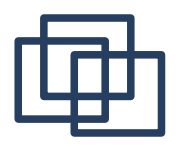

#### Model TCP / IP

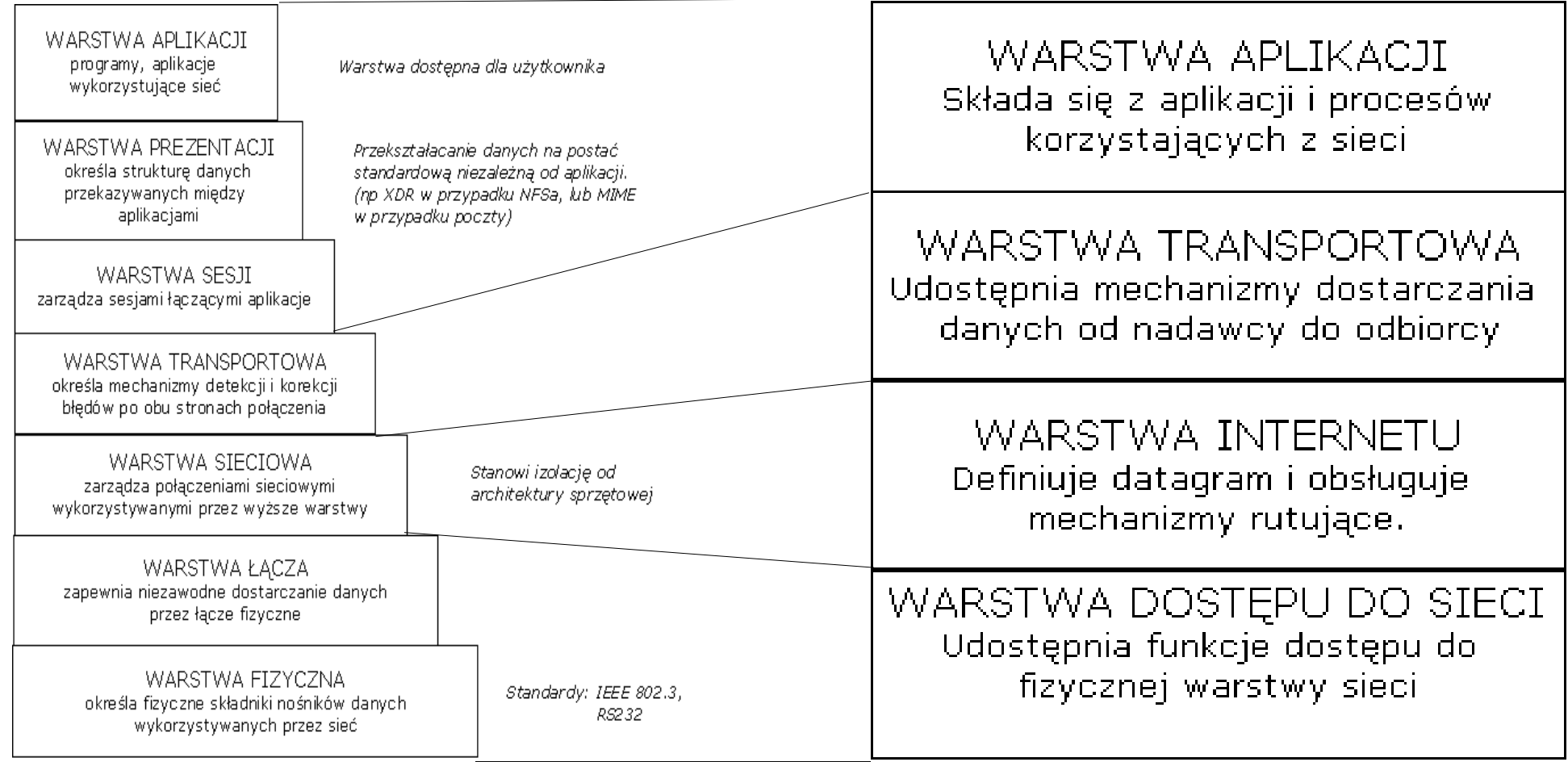

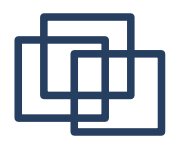

• Kodowanie MIME, przykład obrazujący zasadę działania.

```
Dane do przesłania w postaci tekstowej:
This is a multi-part message in MIME format.
------ NextPart 000 011B 01C3DA81.F5FC39D0
                                                                A
                                                                            m
Content-Type: text/plain;
                                                       Tekst:
    charset="iso-8859-1"
Content-Transfer-Encoding: 7bit
                                                  Zapis MIME:
                                                                41 6C 61 32 6D 61 32 6B 6F 74 61 2E
------ NextPart 000 011B 01C3DA81.F5FC39D0
                                                   Każdy bajt z oryginalnego tekstu jest zastąpiony
Content-Type: image/jpeg;
                                                   dwoma bajtami które reprezentują liczbę szesnastko.
    name="pic15724.jpg"
Content-Transfer-Encoding: base64
```
/9j/4AAQSkZJRgABAQEAYABgAAD/2wBDAAUDBAQEAwUEBAQFBQUGBwwIBwcHBw8LCwkMEQ8SEhEP ERETFhwXExQaFRERGCEYGh0dHx8fExciJCIeJBweHx7/2wBDAQUFBQcGBw4ICA4eFBEUHh4eHh4e Hh4eHh4eHh4eHh4eHh4eHh4eHh4eHh4eHh4eHh4eHh4eHh4eHh4eHh4eHh7/wAARCAGJAeADASIA AhEBAxEB/8QAHwAAAQUBAQEBAQEAAAAAAAAAAAECAwQFBgcICQoL/8QAtRAAAgEDAwIEAwUFBAQA AAF9AQIDAAQRBRIhMUEGE1FhByJxFDKBkaEII0KxwRVS0fAkM2JyggkKFhcYGRolJicoKSo0NTY3 ...

...

Content-Disposition: attachment; filename="pic15724.jpg"

a

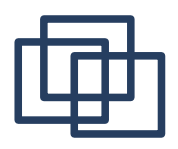

– Obudowywanie danych pierwotnych (ukrywanie danych) nagłówkami i sygnaturami końcowymi w poszczególnych warstwach sieci.

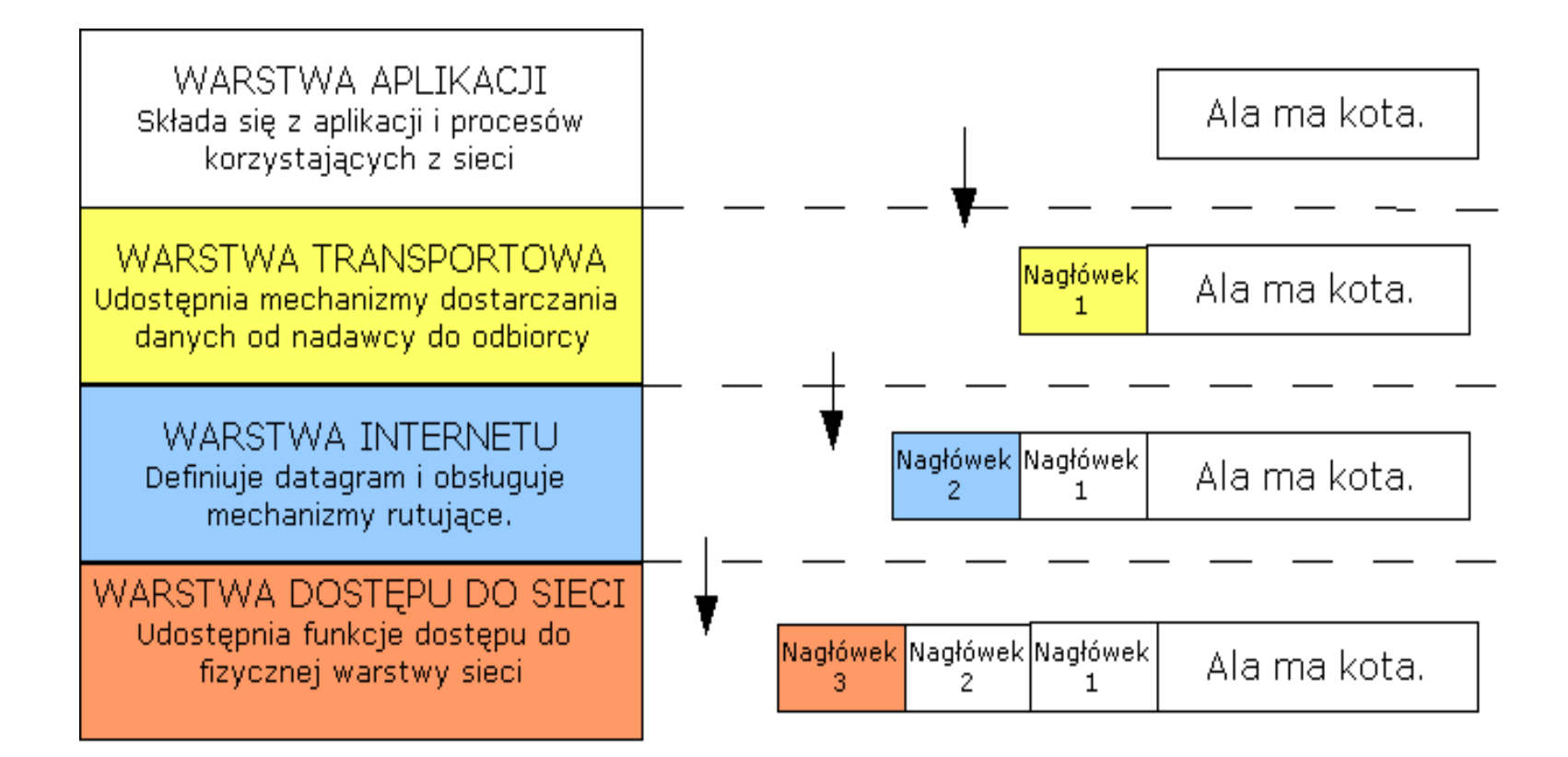

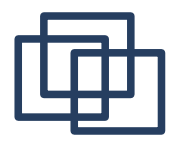

### Parametry konfiguracji sieci

C:\Documents and Settings\robert>**ipconfig /all**

Konfiguracja IP systemu Windows

Nazwa hosta . . . . . . . . . . . lap-rs2 Sufiks podstawowej domeny DNS . . . . . . iem.pw.edu.pl Typ węzła . . . . . . . . . . . . : Hybrydowy Routing IP włączony . . . . . . . : Nie Serwer WINS Proxy włączony. . . . : Nie Lista przeszukiwania sufiksów DNS : iem.pw.edu.pl iem.pw.edu.pl pw.edu.pl edu.pl

Karta Ethernet Połączenie lokalne:

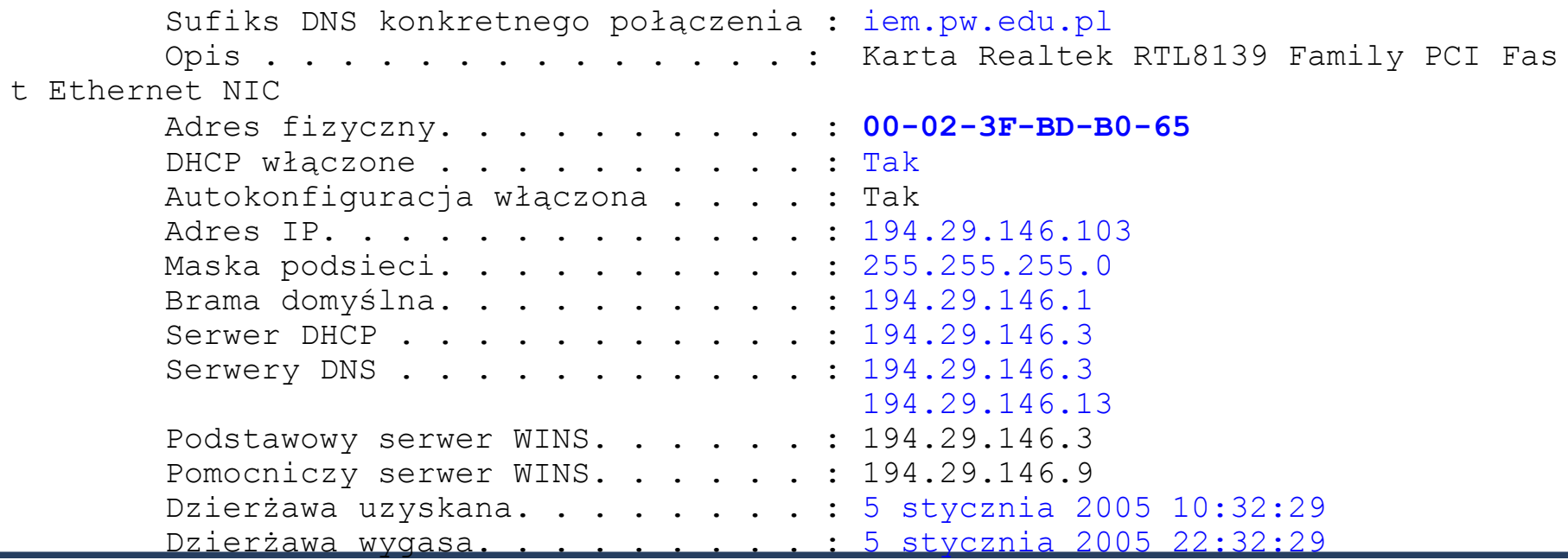

Robert Szmurło 21

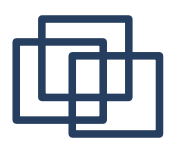

- Domeny, Hosty (domena: iem.pw.edu.pl, host: www.iem.pw.edu.pl)
- Pełne adresy usług: porty (pełny adres: www.iem.pw.edu.pl:80)
- URL Uniform Resource Locator:
	- [protokół]**://**[adreshosta]**:**[numer\_portu]**/**[sciezka]**?**[argumenty]
	- Protokół np.: http, ftp, sftp, fish, https
- Adresy sprzętowe (MAC, ARP) każde urządzenie sieciowe na świecie powinno mieć własny adres MAC.
- Adresy IP (DHCP  $\leq$  serwer, protokół)
- Adresy sieci, maska, adres rozgłoszeniowy (broadcast)

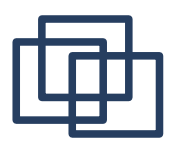

- Adres sprzętowy (MAC Adress) – C:\Documents and Settings\robert>**arp -a** – Interfejs: 194.29.146.103 --- 0x4 Adres internetowy adres fizyczny Typ – 194.29.146.1 00-0d-54-79-fd-83 dynamiczne – 194.29.146.3 00-03-47-6b-66-28 dynamiczne – 194.29.146.6 00-0e-0c-33-29-6e dynamiczne – 194.29.146.10 00-07-e9-11-bf-1e dynamiczne – 194.29.146.78 00-e0-18-b3-ac-a8 dynamiczne – 194.29.146.105 00-0c-6e-14-96-66 dynamiczne – 194.29.146.107 00-0c-6e-d7-b4-84 dynamiczne – 194.29.146.147 00-10-4b-c3-ce-b7 dynamiczne Wyświetl wszystkie adresy sieciowe z lokalnej tablicy ARP
	- C:\Documents and Settings\robert>

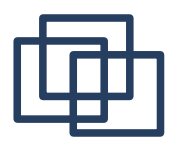

- Adres **IPv4** to unikatowy numer przyporządkowany urządzeniom sieciowym. Maszyny posługują się adresem IP, aby przesyłać sobie nawzajem informacje w protokole IP. Dla przykładu adres IP:
	- xxx.xxx.xxx.xxx (np. 192.168.2.23), 207.142.131.236.
- Aby korzystać z Internetu ludzie nie muszą posługiwać się adresami IP. Nazwa 'www.wikipedia.org' jest tłumaczona na adres IP dzięki wykorzystaniu protokołu DNS.
- Adres IP jest dostarczany każdemu użytkownikowi przez dostawcę internetu (ISP – Internet Service Provider). Może być zawsze taki sam (statyczny) lub zmieniać się za każdym razem (dynamiczny).
- **IPv6** to nowy 128-bitowy rodzaj adresów IP. Pula IPv6 obejmuje zakres od 0 do 18445618199572250625. Wydaje się, że taka ilość adresów IP wystarczy na bardzo długo (autorom IPv4 też pewnie się tak wydawało). Wykorzystanie tego rodzaju adresów ułatwi pracę routerów i pozwoli na podłączenie do Internetu wszystkich urządzeń na Ziemi

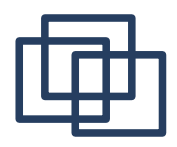

- Do czego służy maska sieci? Do uzyskania adresu sieci z adresu hosta. Uwaga! Maska jest używana zarówno do adresu nadawcy i odbiorcy.
	- $\cdot$  192.168.1.3 adres hosta
	- 192.168.1.0 adres sieci
	- 255.255.255.0 maska sieci
- Mój IP 11000000 10101000 00000001 00000011 192 168 1 3 Maska 11111111 11111111 11111111 00000000 255 255 255 0 Adres sieci: 11000000 10101000 00000001 00000000 192 168 1 0 AND Binarny operator logiczny

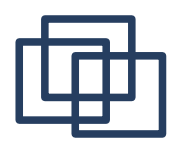

- Co to jest maska sieci? Jak ma się maska do adresu hosta? • Mój IP (A) 11000000 10101000 00000001 00000011 192 168 1 3
	- **Maska** 11111111 11111111 11111111 000000000 **AND** 255 255 255 0 **NTERNE** • Adres sieci: 11000000 10101000 00000001 00000000 192 168 1 0 **LOKALNA SIEC** Ī • Docel. IP (B) 11000000 10101000 00000001 00000010 **AND** (z maską) 192 168 1 2 • Wynik b 11000000 10101000 00000001 00000000 192 168 1 0 B
		- A co to jest port? Adres portu?:
			- xxx.xxx.xxx.xxx : **PPPP** (np. 192.168.2.23:80)

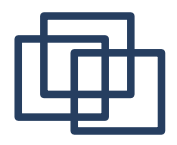

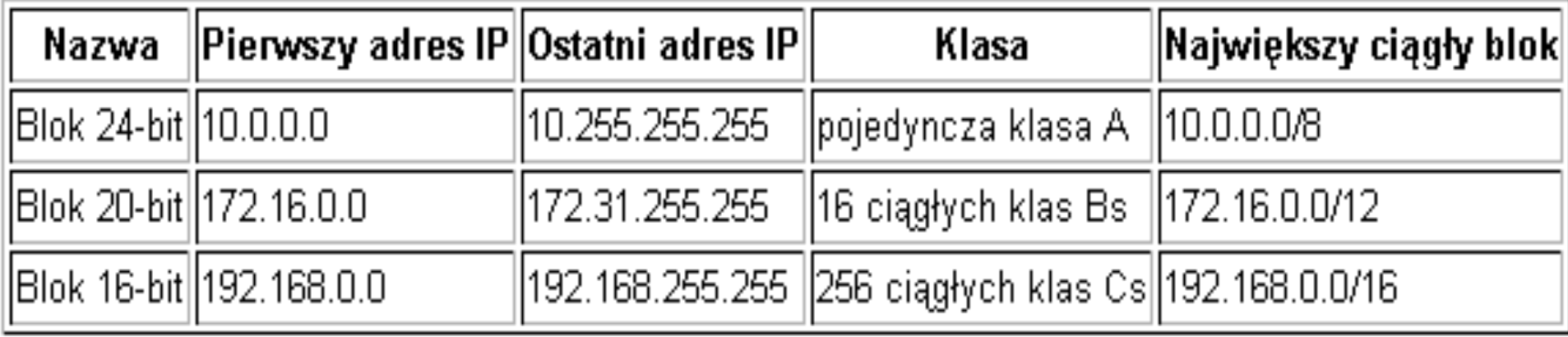

- Adresy należące do puli 127.0.0.0/8 (127.x.x.x) są przypisane do urządzenia loopback i zawsze odnoszą się do komputera lokalnego.
- Adres zwrotny: 127.0.0.1 nazwa: localhost

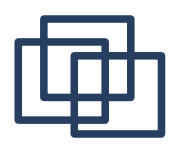

- Rozproszona baza danych adresów hostów na całym swiecie. (Serwis nazw). Serwis DNS przechowuje nie tylko numery IP przypisane do danych hostów, ale równiez informacje dodatkowe o domenach.
- DNS (Domain Name Service), lub Domain Name Server Nazwa hosta: stacja1,

Nazwa sieci: iem.pw.edu.pl

Pełna nazwa hosta: stacja1.iem.pw.edu.pl

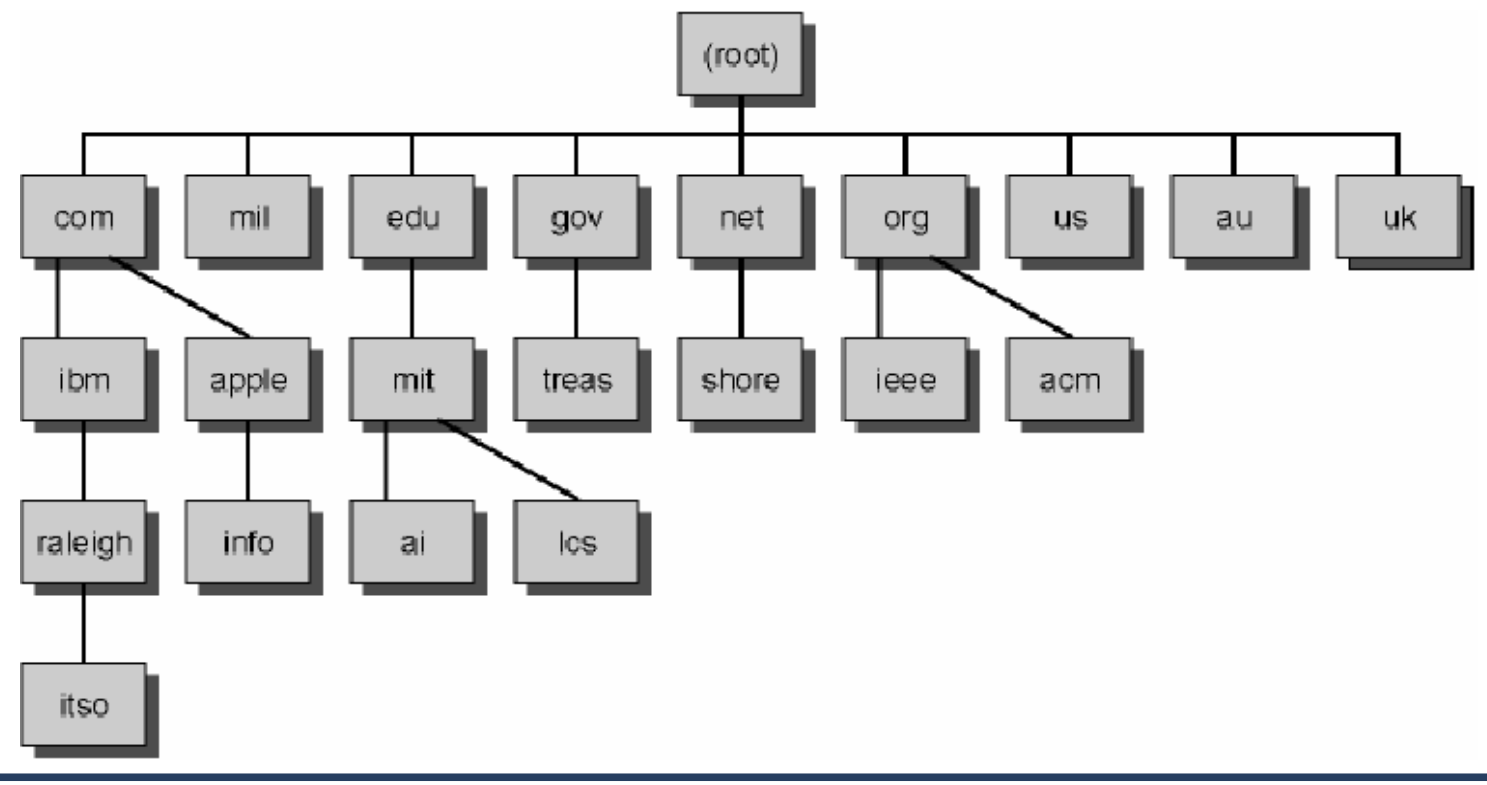

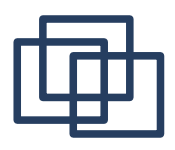

– DNS przechowuje informację który serwer obsługuje daną domenę jako serwer poczty:

volt% host -t mx ee.pw.edu.pl lee.pw.edu.pl mail is handled (pri=0) by rose.ee.pw.edu.pl volt% host -t a ee.pw.edu.pl volt% host -t a rose.ee.pw.edu.pl rose.ee.pw.edu.pl has address 194.29.144.6 volt% host -t in rose.ee.pw.edu.pl Invalid query type: in volt% host -t in rose.ee.pw.edu.pl

- Adresy hostów są rejestrowane przez serwery DNS. Każdy host aby mógł zostać odnaleziony w sieci za pomocą jego nazwy musi zostać zarejestrowany w bazie danych DNS. Rejestracja taka może być wykonana przez komercyjne instytucje, lub instytucje rządowe, które i tak pobierają za to opłaty. (Około 150-300 złotych za dwa lata)
- Przykład listy serwerów nazw które przechowują informację o domenie wp.pl.

volt% host -t ns wp.pl |wp.pl name server ns1.wp.pl wp.pl name server ns2.wp.pl wp.pl name server dns.task.gda.pl lvolt%

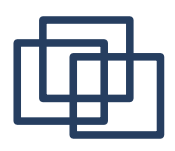

# Serwery DNS dla klientów

- W momencie gdy w przeglądarce zarządamy wyświetleniea strony, adres serwera musi zostać przetłumacozny na adres IP. Na początku system operacyjny sprawdza czy adres nie znajduje się w naszej podręcznej pamięci adresów.
- Jeżeli nie, łączy się ze swoim serwerem nazw (Domain Name Server), który jest przydzielany przez firmę udostępniającą łącze internetowe. W momencie gdy łączymy się z internetem za pomocą protokołu PPP, lub PPPOE - PPP over Ethernet w przypadku łączy DSL adresy serwerów nazw są nam dynamicznie przydzielane w monecie ustanowienia połączenia.
- Gdy nasz serwer nazw nie posiada poprawnego adresu w swojej pamięci podrecznej, łączy się on ze swoim serwerem nadrzędnym. Struktura bazy danych DNS jest strukturą drzewiastą na której szczycie stoi 13 super komputerów, które posiadają informacje o wszytskich serwerach nazw obsługujących wszystkie domeny zarejstrowane w DNS

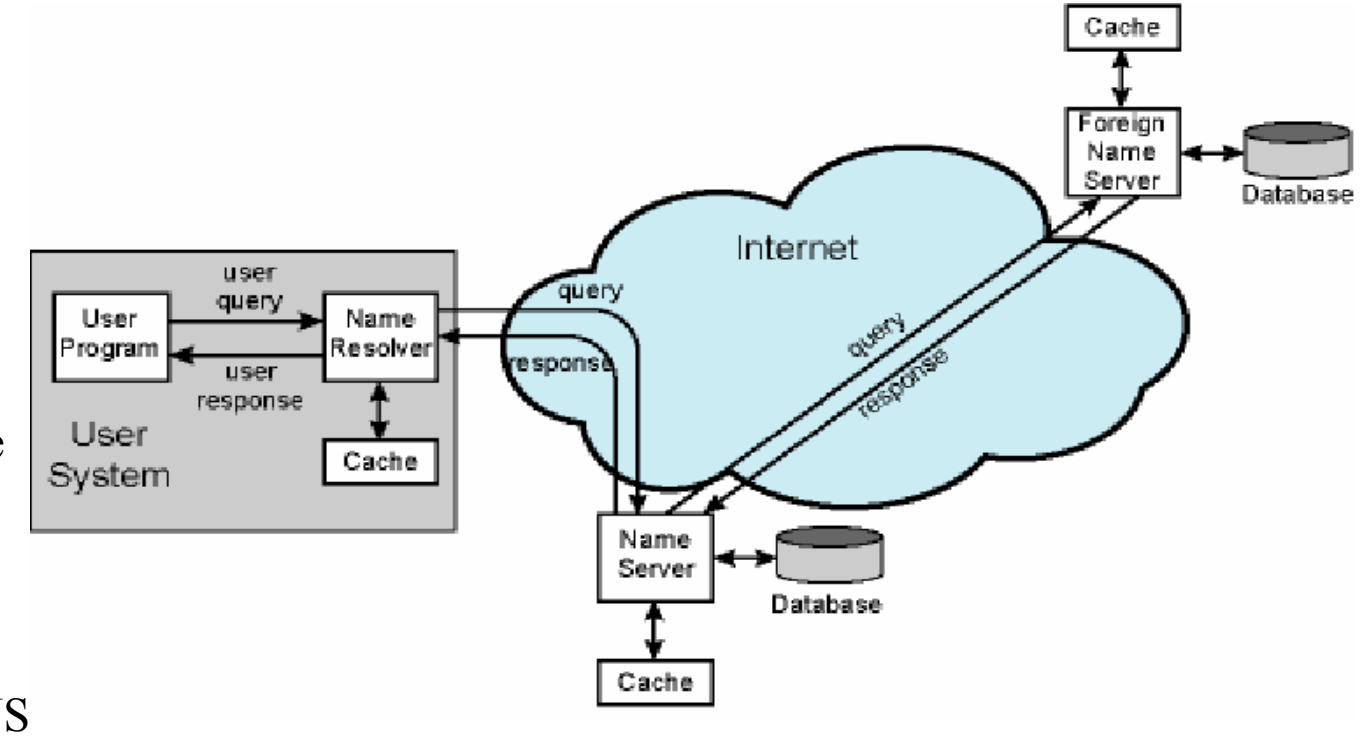

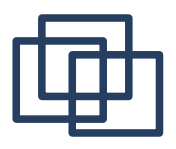

- **Pakiet** (lub datagram, są to synonimy, chociaż w pewnych kontekstach zauważa się subtelne rożnice) jest podstawową jednostką nośnika informacji w nowoczesnych sieciach telekomunikacyjnych.
- Pakiet składa się z nagłówka i obszaru danych. Nagłówek pakietu zawiera informacje wymagane do przesłania pakietu od nadawcy do odbiorcy. Obszar danych zawiera informacje, które mają zostać przesłane za pomocą pakietu. Można się posłużyć analogią do listu nagłówek jest kopertą, a obszar danych tym, co nadawca włożył do koperty.
- Dzięki temu nie są konieczne żadne przygotowania zanim komputer prześle datagram do innego komputera, z którym wcześniej się nie komunikował.

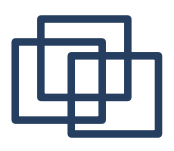

● Co oznaczają i do czego służą najważniejsze pola nagłówka? Czyli np. jak niektórzy dostawcy internetu są w stanie wykryć, że mamy podłączonych kilka komputerów?

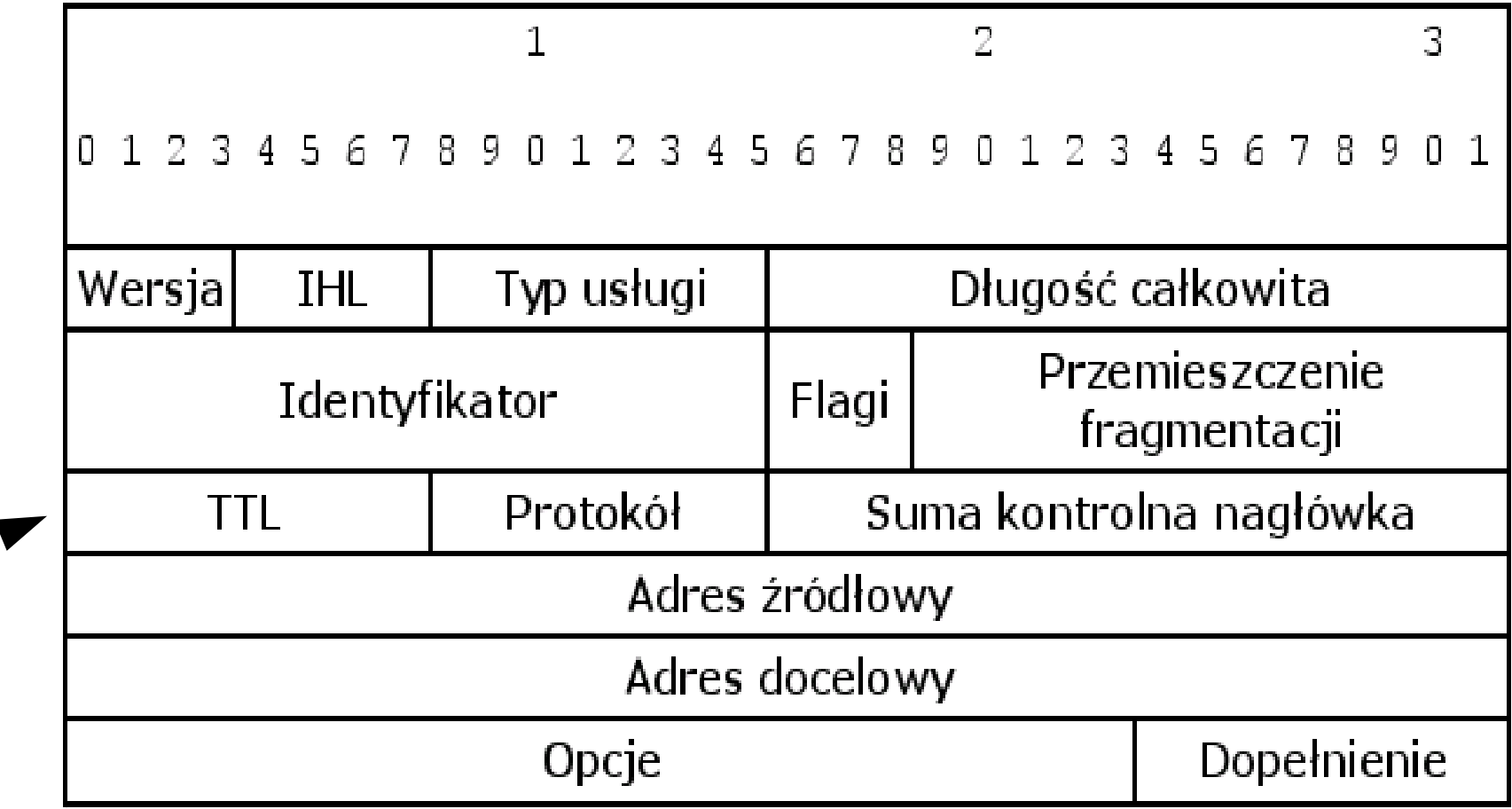

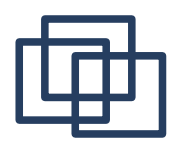

#### Trasowanie w Internecie

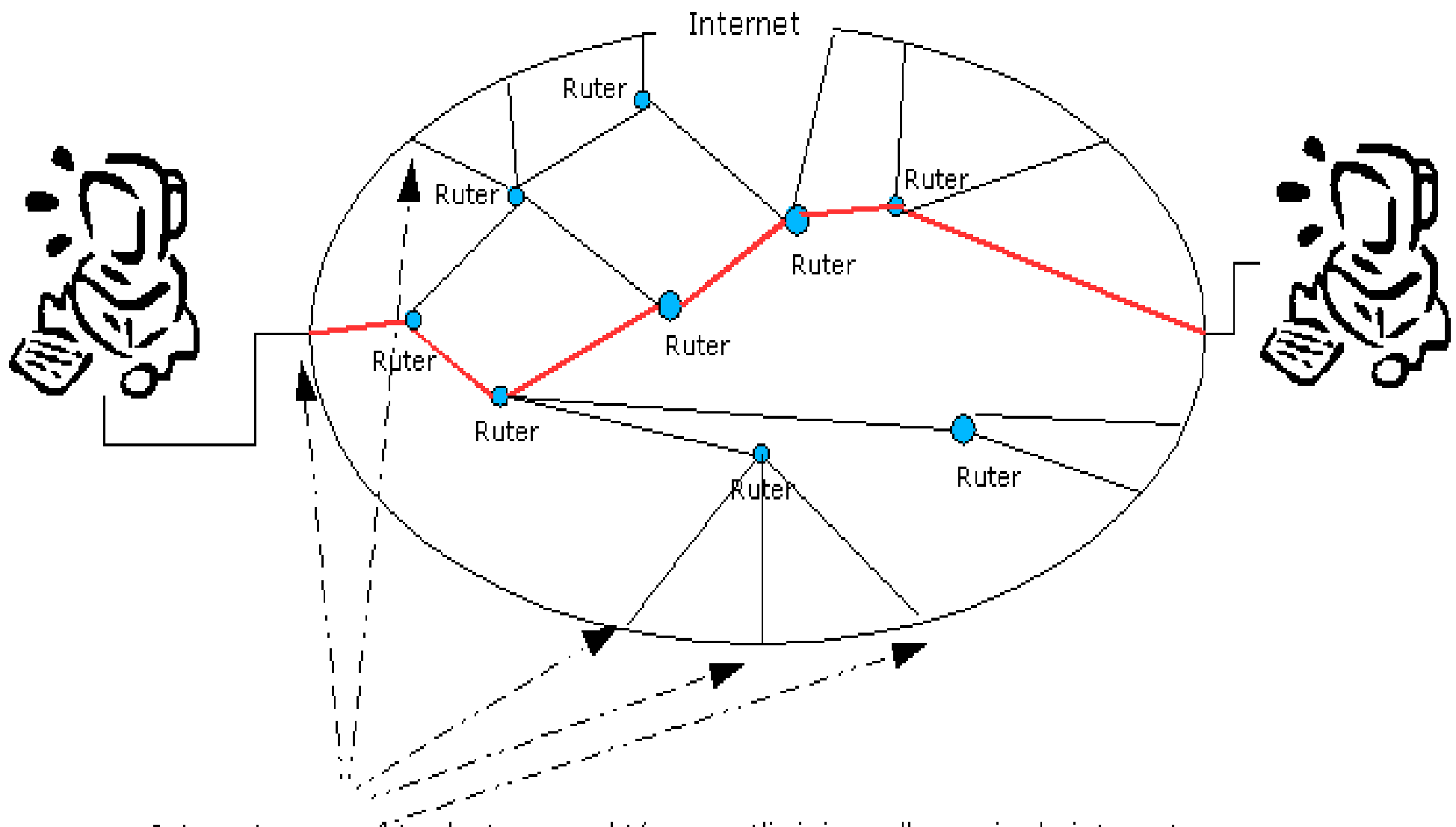

Internetowe punkty dostępowe, które umożliwiają podłączenie do internetu pojedynczym komputerom lub całym sieciom lokalnym.

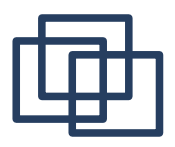

#### Przykład Routera (Zwrotnicy)

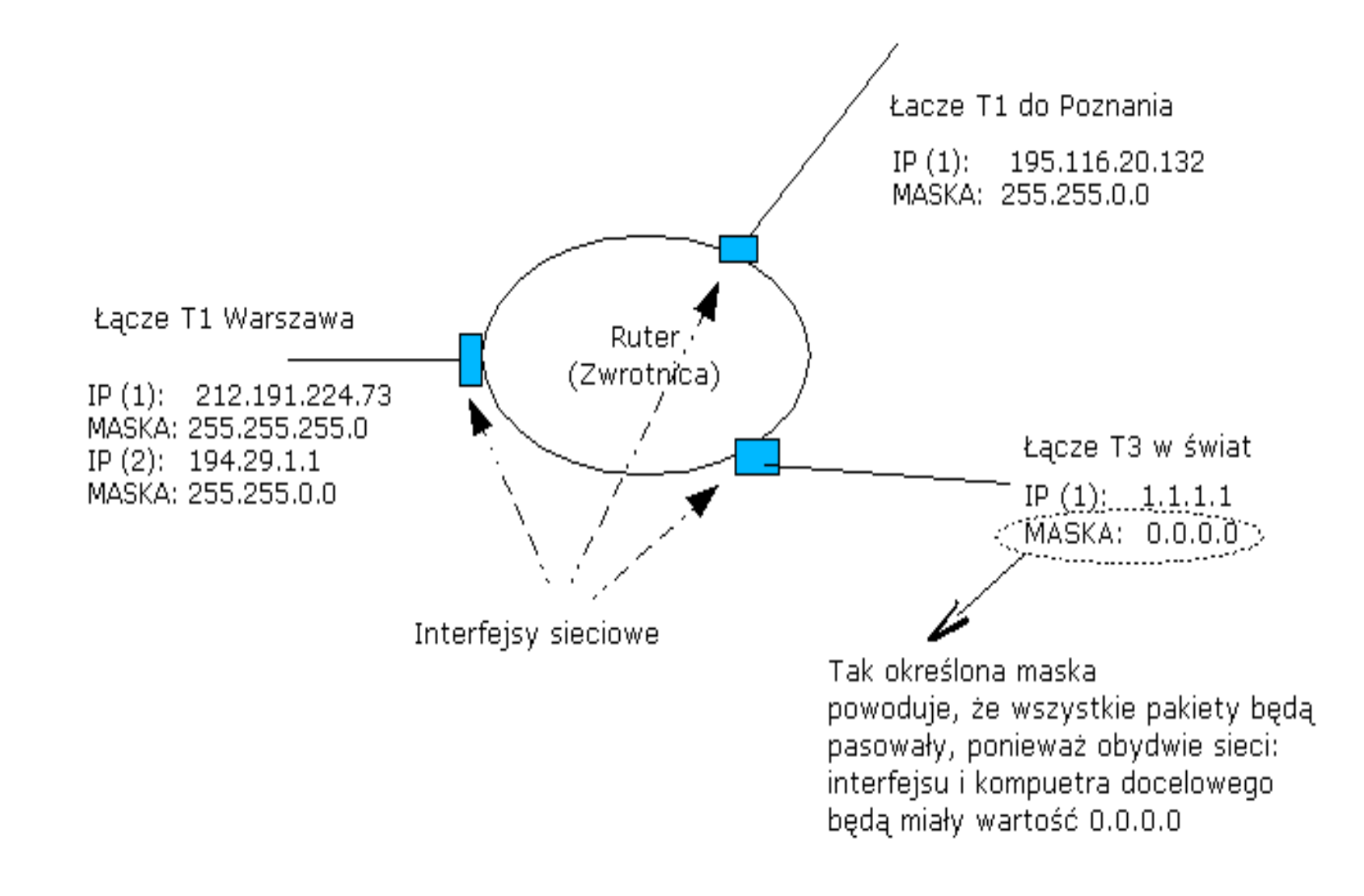

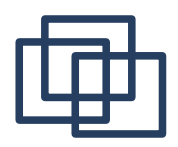

- Każde urządzenie sieciowe w systemie operacyjnym jest reprezentowane jako interfejs sieciowy. Każdy interfejs sieciowy ma przypisany własny numer IP i maskę. *(Ogólnie można określić interfejs (ang. interface) jako część danego obiektu widoczną na zewnątrz, dla innych obiektów. Jej zadaniem jest umożliwienie współpracy z tym obiektem np. komunikacja z nim, czy wykorzystanie jego innych właściwości umieszczonych wewnątrz.)*
- Trasowanie jest skonfigurowane w tablicy routingu.
- Tablica routingu definiuje jakich adresatów obsługuje każdy interfejs sieciowy.
- Tablica routingu posiada wpisy na trzech poziomach
	- Hosta pakiety do konkretnego hosta są wysyłane na dany interfejs,
	- Sieci pakietry do konretnej sieci są wysyłane na dany interfejs,
	- Reszta Brama wszystkie niedopasowane do tej pory pakiety są wysyłane na dany interfejs.
- Router (Router to urządzenie sieciowe, które określa następny punkt sieciowy do którego należy skierować pakiet danych (np. datagram IP). Ten proces nazywa się routingiem (rutingiem) bądź trasowaniem. Routing odbywa się w warstwie trzeciej modelu OSI.)

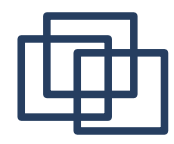

#### Przykład Tablicy Routingu Windows

C:\Documents and Settings\robert>route print =========================================================================== Lista interfejsów 0x1 ........................... MS TCP Loopback interface 0x2 ...00 50 56 c0 00 08 ...... VMware Virtual Ethernet Adapter for VMnet8 0x3 ...00 50 56 c0 00 01 ...... VMware Virtual Ethernet Adapter for VMnet1 0x4 ...00 02 3f bd b0 65 ...... Karta Realtek RTL8139 Family PCI Fast Ethernet N 0x10006 ...00 01 24 d0 82 f3 ...... Wistron NeWeb 802.11b Wireless LAN PCI Card =========================================================================== =========================================================================== Aktywne trasy: Miejsce docelowe w sieci Maska sieci Brama Interfejs Metryka<br>0.0.0.0 0.0.0.0 0.0.0.0 192.168.2.1 192.168.2.12 30 0.0.0.0 0.0.0.0 192.168.2.1 192.168.2.12 30 127.0.0.0 255.0.0.0 127.0.0.1 127.0.0.1 1<br>3/2.168.2.0 255.255.255.0 192.168.2.12 192.168.2.12 3 192.168.2.0 255.255.255.0 192.168.2.12 192.168.2.12 30<br>92.168.2.12 255.255.255.255.255 127.0.0.1 127.0.0.1 30 192.168.2.12 255.255.255.255 127.0.0.1 127.0.0.1<br>92.168.2.255 255.255.255.255 192.168.2.12 192.168.2.12 192.168.2.255 255.255.255.255 192.168.2.12 192.168.2.12 30 192.168.116.0 255.255.255.0 192.168.116.1 192.168.116.1 20 192.168.116.1 255.255.255.255 127.0.0.1 127.0.0.1 20 192.168.116.255 255.255.255.255 192.168.116.1 192.168.116.1 20 192.168.126.0 255.255.255.0 192.168.126.1 192.168.126.1 20 192.168.126.1 255.255.255.255 127.0.0.1 127.0.0.1 20 192.168.126.255 255.255.255.255 192.168.126.1 192.168.126.1 20 224.0.0.0 240.0.0.0 192.168.2.12 192.168.2.12 30 224.0.0.0 240.0.0.0 192.168.116.1 192.168.116.1 20 224.0.0.0 240.0.0.0 192.168.126.1 192.168.126.1 20 255.255.255.255 255.255.255.255 192.168.2.12 192.168.2.12 1 255.255.255.255 255.255.255.255 192.168.116.1 192.168.116.1 1 255.255.255.255 255.255.255.255 192.168.116.1 4 1 255.255.255.255 255.255.255.255 192.168.126.1 192.168.126.1 1 Domyślna brama: 192.168.2.1.

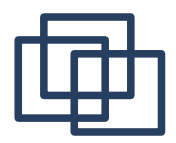

### Przykład Tablicy Rutingu - Unix

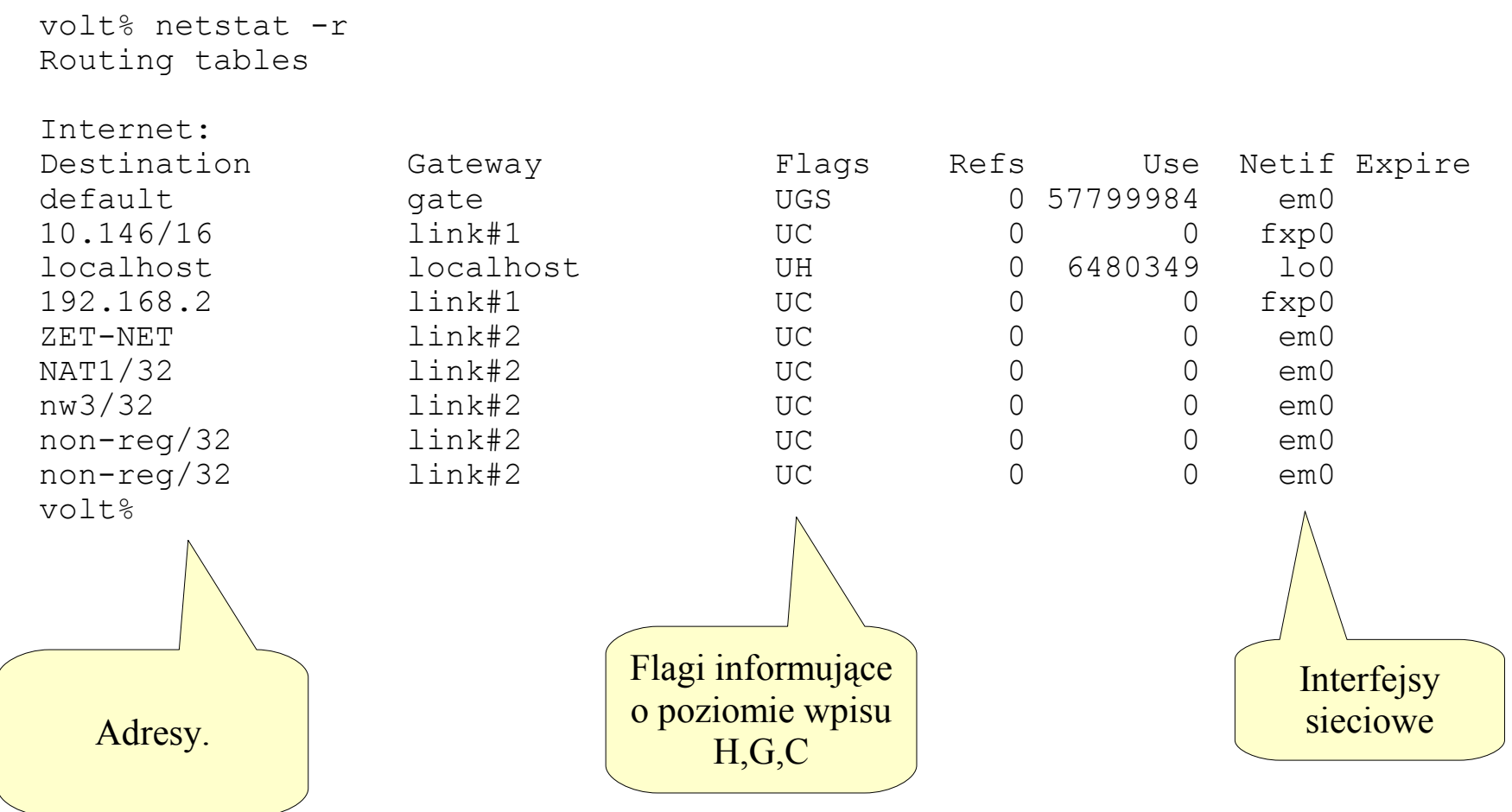

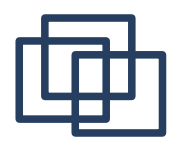

### Wstępne Trasowanie

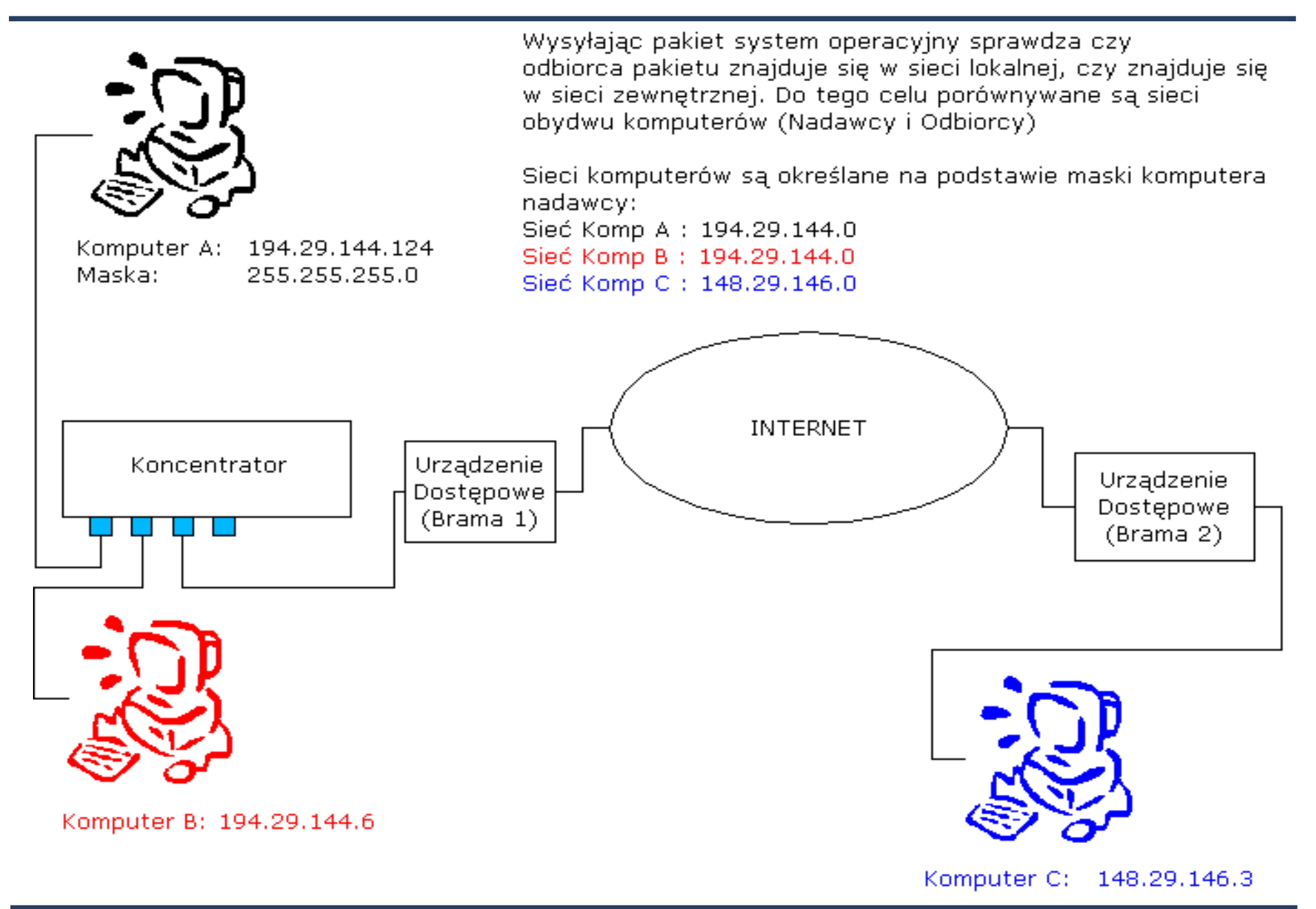

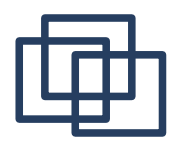

– Jeżeli coś cię zainteresowało i chciałbyś aby na następnym wykładzie zostało rozszerzone, powtórzone, omówione dokładniej, to nie krępuj się i napisz maila:

szmurlor@iem.pw.edu.pl

– Jeżeli coś było nie jasne, napisz maila:

szmurlor@iem.pw.edu.pl

– Jeżeli coś cię znudziło, napisz maila:

szmurlor@iem.pw.edu.pl